## C<sub>R</sub>

## https://www.100test.com/kao\_ti2020/634/2021\_2022\_C\_E7\_A8\_8B  $-$ E5\_BA\_8F\_E8\_AF\_AD\_c97\_634153.htm

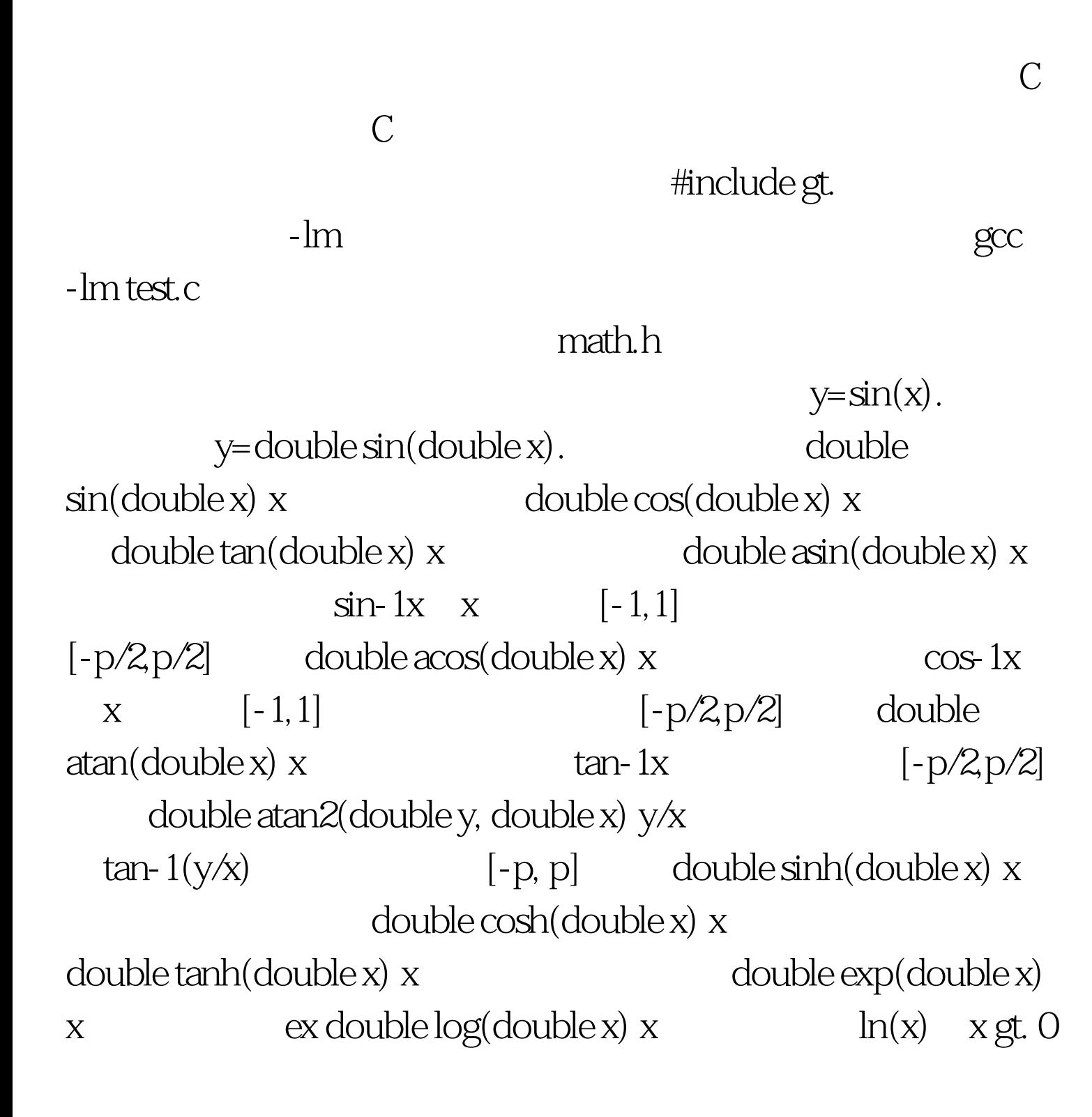

 $\text{double pow}(\text{double x}, \text{double y}) \times y$  x  $\text{value}(\text{double x})$  $(x)$  x double ceil(double x)  $(x)$  x  $double \quad double \, floor(doublex) \qquad x$  $\frac{1}{x}$  double int abs(int x)  $\frac{x}{1}$  x  $\frac{1}{x}$  | long  $\text{labels}(\text{long } x)$  x  $\text{[x] double false}(\text{double } x)$  x  $|x|$  double ldexp(double x, int n)  $x?2n$  double  $fmod(double x, double y) x/y$  x  $x$ : atof  $\qquad$  : char \*nptr). <br>: #include gt. #include gt. int main(void) { float f. char  $*$ str = "12345.67".  $f = \text{atof}(\text{str})$ . printf("string = %s float = % $f\$ n",  $str, f$ ). return  $Q$  }  $: atoi$  $\therefore$  int atoi(const char \*nptr).  $\therefore$  #include gt. #include gt. int main(void) { int n. char \*str = "12345.67". n = atoi(str). printf("string  $= %s integer = %d\nu", str, n). return Q}$  : atol  $:$  long atol(const char  $*$ nptr). #include gt. #include gt. int main(void) { long l. char  $*$ str = " $98765432$ ". l = atol(lstr). printf("string = %s integer = %ld\n", str, l).

www.100test.com

return $(0)$ . } 100Test